## **Recordatorio:**

Sitio Web que se encuentra el material en internet:

http://luispc.iblogger.org/Informatica‐Forestal‐ULA/

## 1. Introducción

En un **algoritmo** se puede establecer de manera genérica la secuencia de pasos o acciones que permite resolver determinados problemas. Los algoritmos constituyen la documentación principal que se necesita para poder iniciar la fase de codificación y, para representarlos, se utiliza, fundamentalmente, dos tipos de notación en *pseudocódigo* y *diagramas de flujo*. El diseño de un algoritmo es independiente del lenguaje que después se vaya a utilizar para codificarlo.

Un algoritmo escrito en pseudocódigo siempre se suele organizar en tres secciones: *cabecera*, *declaraciones* y *cuerpo*.

En la sección de **cabecera** se escribe el nombre del algoritmo.

En la sección de **declaraciones** se declaran algunos **objetos** (variables, constantes,...) que va a utilizar el programa.

En el **cuerpo** están descritas todas las acciones que se tienen que llevar a cabo en el programa, y siempre se escriben entre las palabras **inicio** y **fin**.

Por ejemplo: el algoritmo de un programa que va a calcular la suma de dos números enteros cualesquiera introducidos por el usuario y, después, va a mostrar por pantalla el resultado obtenido, puede ser el siguiente:

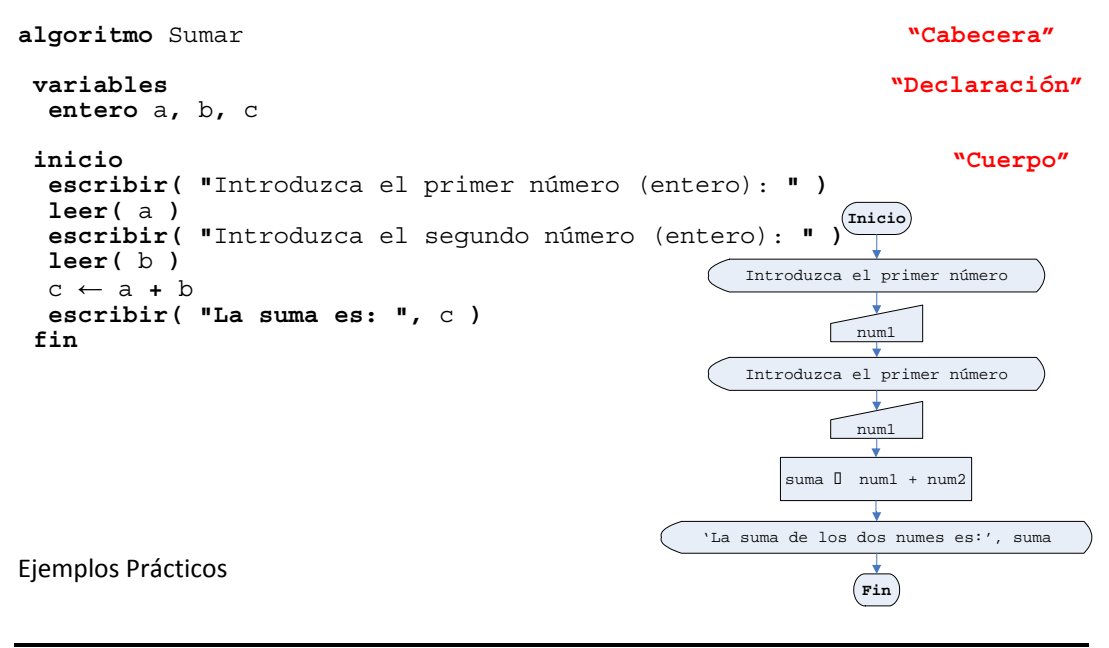

1. Programa que pida su nombre y el año de nacimiento y que muestre su edad Algoritmo

```
 algoritmo Nombre y edad de una persona variables 
  entero anoActual, anoNac, edad cadena nombre 
 inicio 
  escribir( "Introduzca el año actual(entero): " ) 
 leer( anoActual ) 
  escribir( "Introduzca su nombre ('cadena'): " ) 
  leer( nombre ) 
  escribir( "introduzca su año de nacimiento (entero): " ) 
  leer( anoNac ) 
  edad ← anoActual - anoNac 
  escribir("Su edad: ", nombre, " es de: ", edad, " años") 
 fin
```
Diagrama de flujo

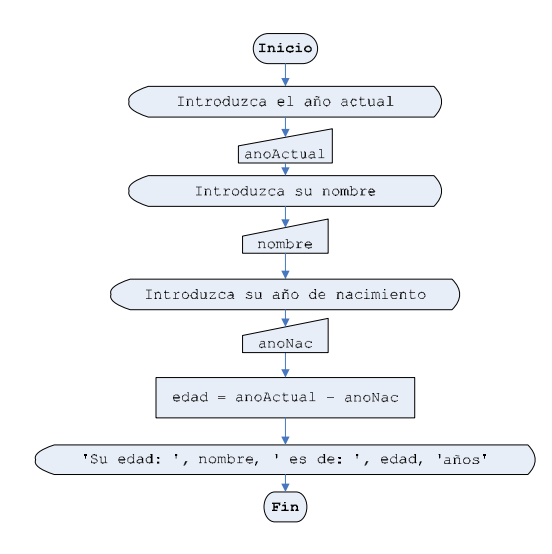

2. Calculo de la longitud, área y volumen de circunferencia. Sabiendo que: π= 3.141516 Longitud = 2πr

Area =  $\pi r^2$ Volumen =  $(4/3)\pi r^3$ 

```
Algoritmo
algoritmo Calculo de longitud, área y volumen de circunferencia variables 
 real PI=3.141516l, radio, longitud, area, volumen 
 inicio 
 escribir("Introduzca el radio de la circunferencia: " ) 
 leer( radio ) 
 longitud = 2*PI*radio 
area = PI*radio^2volumen = (4*PI*radio^3)/3
```

```
 escribir( 'La longitud de la circunferencia es: ', longitud, ' 
EL área de la circunferencia es: ', area, ' El 
Volumen de la circunferencia es: ', volumen ' ) 
fin
```
Diagrama de flujo (ver los archivos adjuntos de FreeDFD)

## **Lectura y ejercicios:**

- Leer los manuales adjuntos que se encuentran en el archivo FreeDFD
- Se adjunta los ejercicios resueltos en FreeDFD
	- ‐ Programa que nuestras las constantes
	- ‐ Sumatoria de dos números
	- ‐ Calcula la edad a partir del año actual y año de nacimiento
	- ‐ Calculo del área de una circunferencia
	- ‐ Calculo del promedio de tres notas
	- ‐ Calculo del valor de un producto más el IVA